# TCP Control Socket

Version 6, Anthony Gilley, 2014-09-19

## H e l i o s p e c t r a

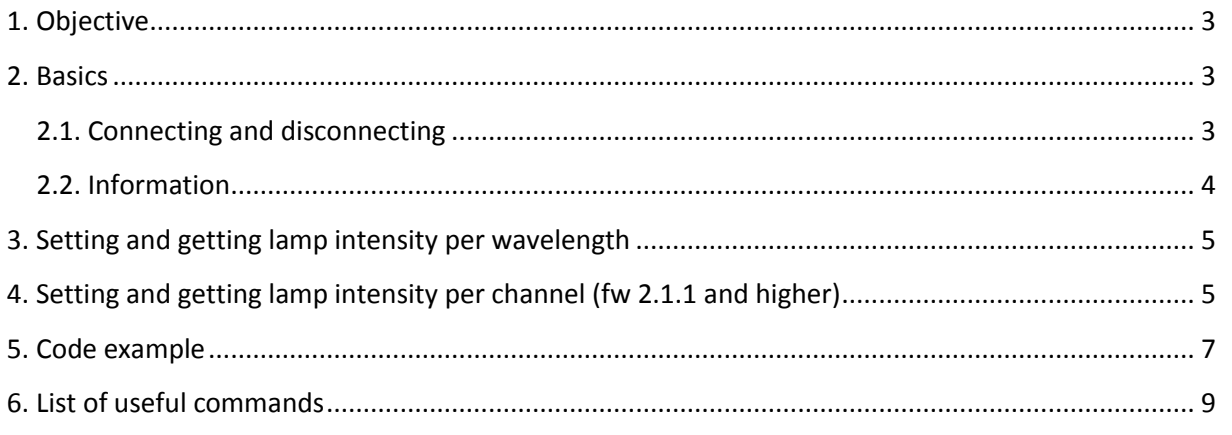

## Revision history

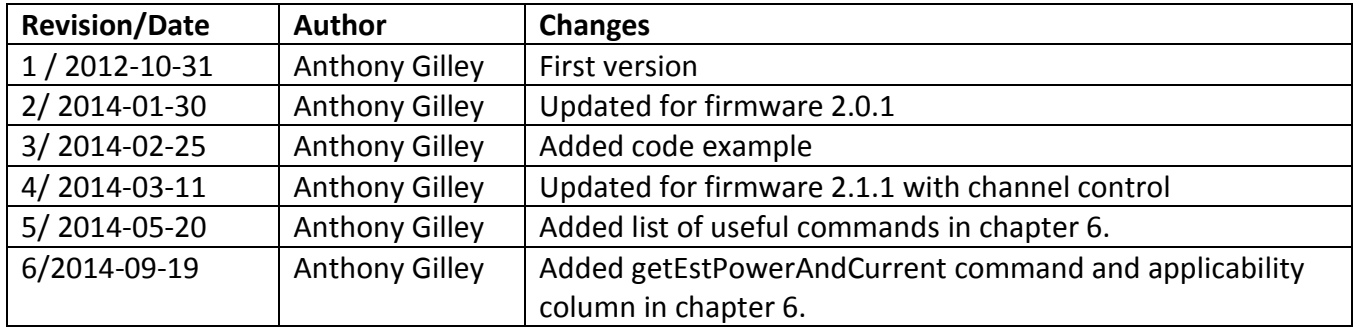

Heliospectra

#### <span id="page-2-0"></span>**1. Objective**

<span id="page-2-1"></span>To provide a reference for controlling Heliospectra lamps via the TCP control socket.

#### **2. Basics**

The L4/LX60/RX30 lamps can be controlled either via the pages served by the embedded web server or by the TCP control socket. The communication via the control socket is a clear text, request / response and telnet like protocol.

In this document all examples are shown with putty. Putty is a free telnet/ssh client that makes it easy to test different. Putty can be downloaded here

<http://www.chiark.greenend.org.uk/~sgtatham/putty/download.html>

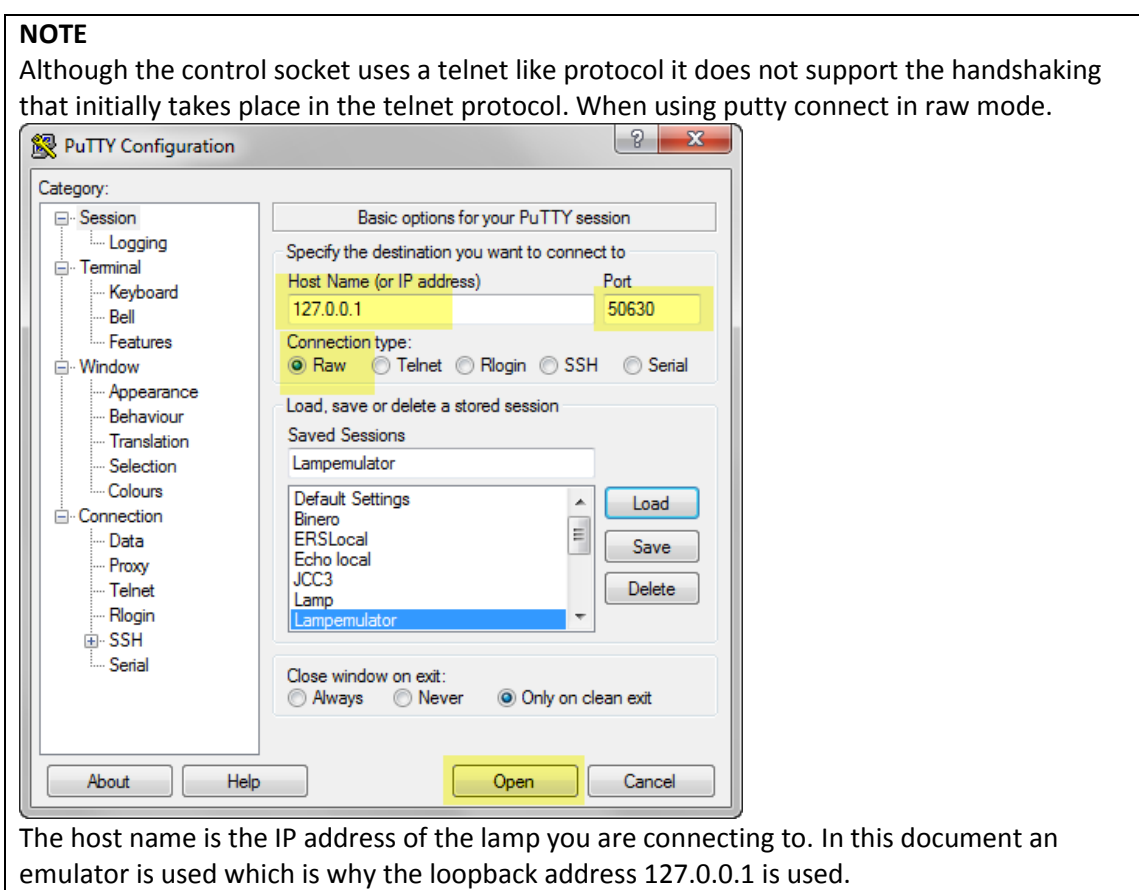

#### <span id="page-2-2"></span>**2.1. Connecting and disconnecting**

Connect to the socket by opening a TCP socket connecting to port 50630 on the lamp. The lamp will respond with a salutation and newline and a ">" character.

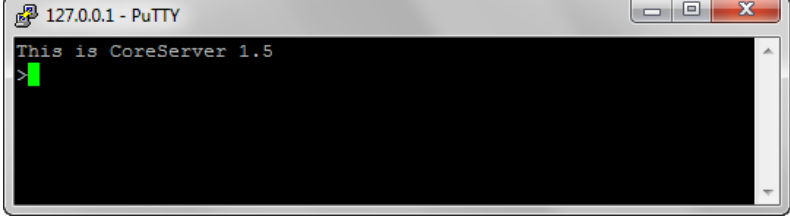

To keep things simple only one connection is allowed at a time to the lamp. If more clients attempt

to connect the subsequent clients will receive an error message and the socket will close. The first client will remain connected.

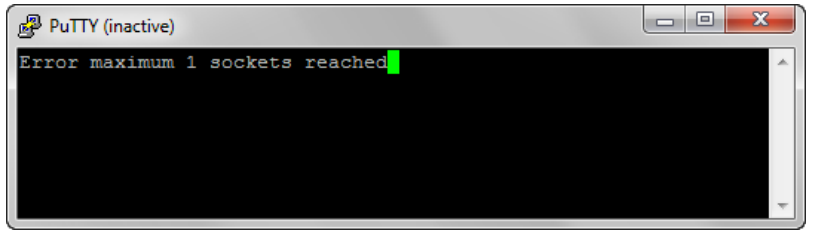

Inactive connections will timeout after 30 seconds by default. Disconnecting from the socket is done by sending the bye command to the lamp. The lamp does not send anything in response and just closes the socket.

#### <span id="page-3-0"></span>**2.2. Information**

The lamp supports the following commands to get information about the configuration and status of the lamp.

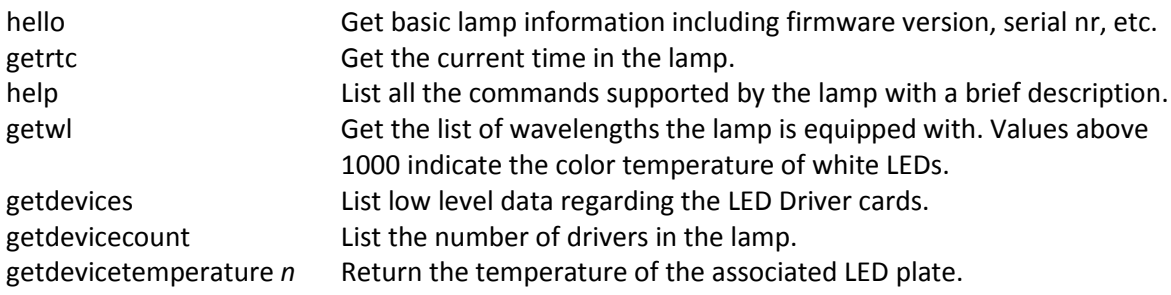

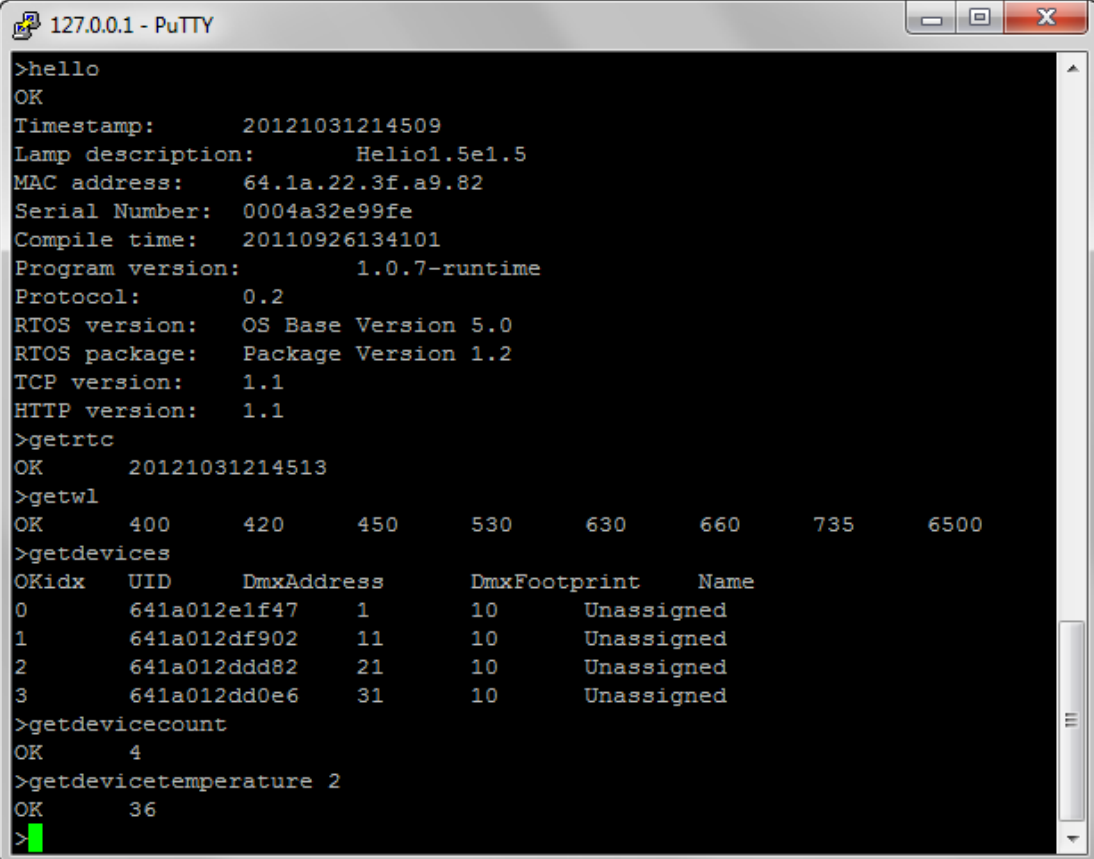

## <span id="page-4-0"></span>**3. Setting and getting lamp intensity per wavelength**

Lamp intensity is normally set per wavelength. This can be done either one wavelength at a time, all wavelengths set to the same intensity value or all wavelengths are set to different values.

**NOTE** In firmware before version 2.0.1 the intensity range in the following commands is 0-255. Starting with version 2.0.1 the range is 0-1000 as described below. The firmware version is given in the response for the hello command on the line starting with "Program version:"

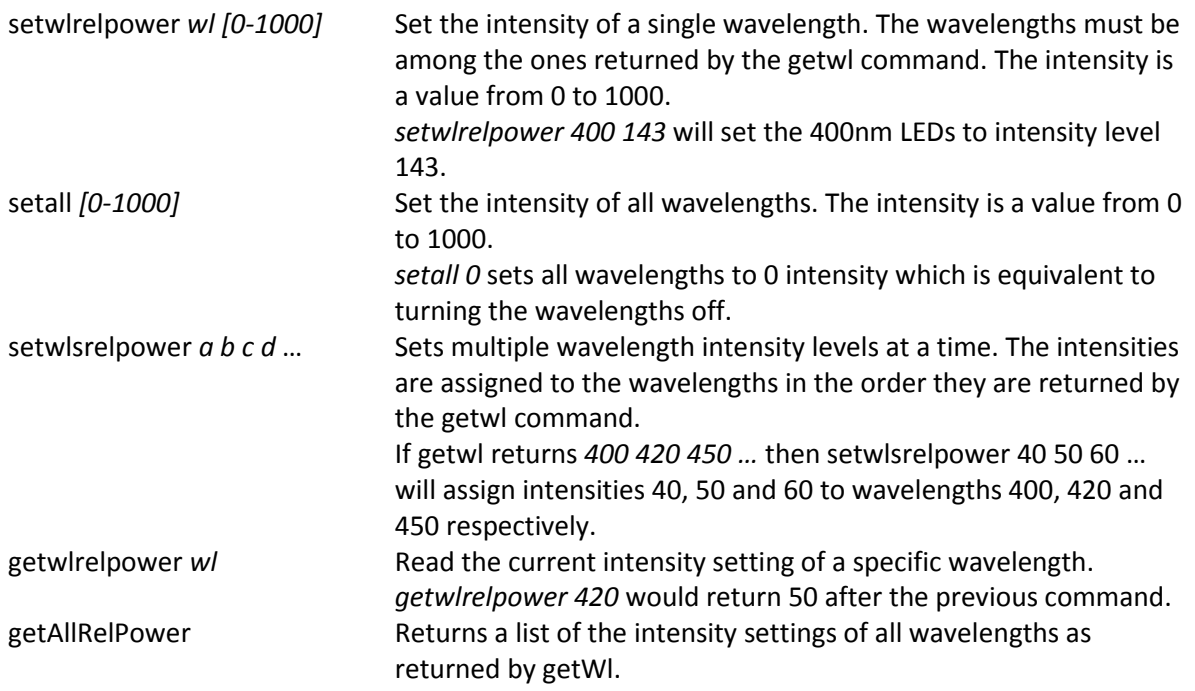

```
\Box2 127.0.0.1 - PuTTY
>setwlrelpower 630 130
                                                                              A
OK
>setall 0OK
>setwlsrelpower 40 50 60 70 80 90
OK
>getwlrelpower 420
OK
        50
>getwlrelpower 630
OK
        80
```
### <span id="page-4-1"></span>**4. Setting and getting lamp intensity per channel (fw 2.1.1 and higher)**

Starting with fw version 2.1.1 each LED channel can be controlled individually. As described i[n 3](#page-4-0) intensities are normally assigned to all LEDs of the same wavelength. However, to increase the granularity of control one can also control an individual channel.

One "wavelength" is split into more than one channel if the number of LEDs used is greater than what a single driver can power (see illustration below).

#### Heliospectra

Drivers C1 and C2 both drive red LEDs (eg 660nm). Both C1 and C2 can be controlled in unison with the *setwlrelpower* command. Or they can be controlled separately with the *setChannelsRelPower*  command.

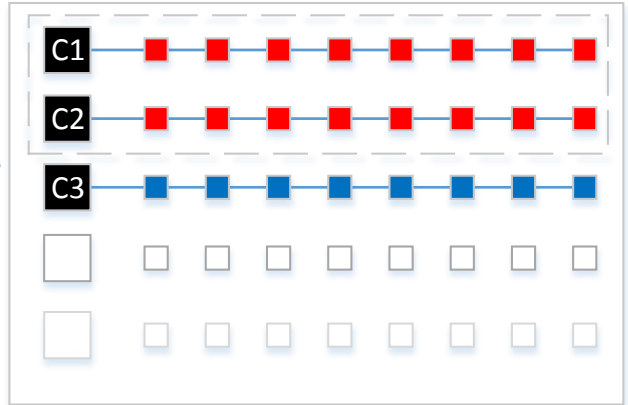

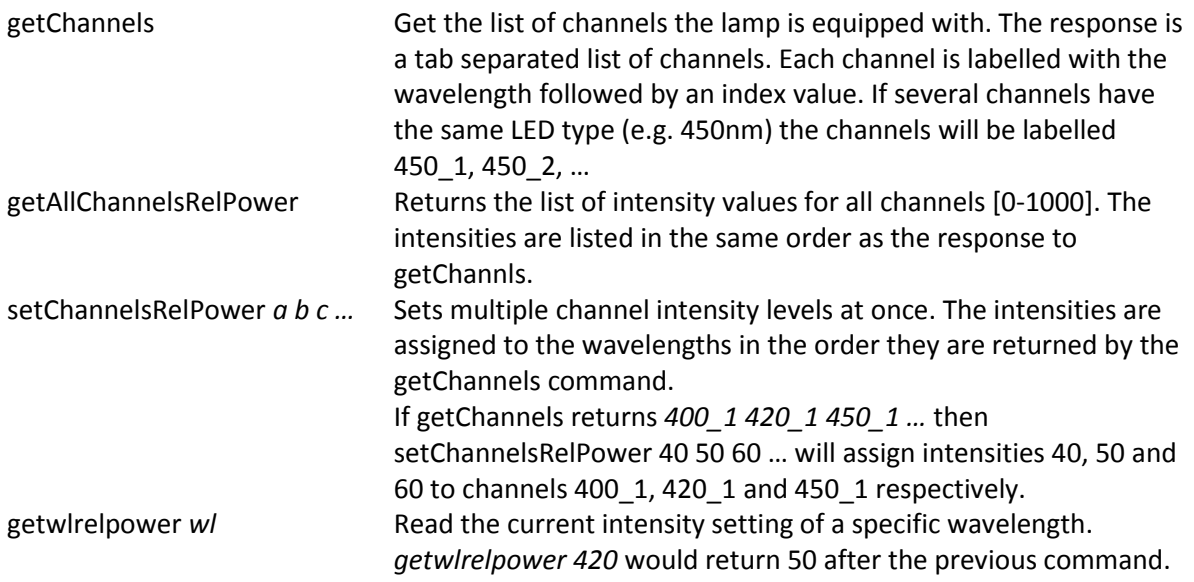

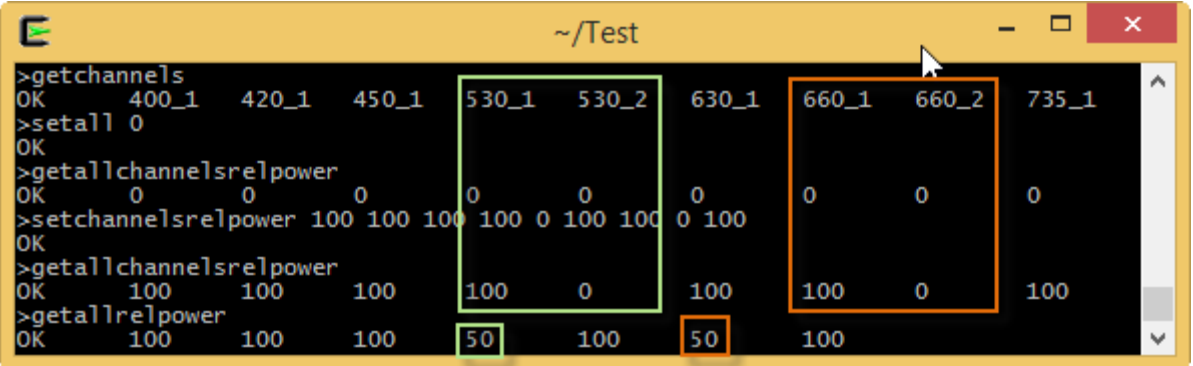

Note that by setting channels 530\_1 and 530\_2 to 100 and 0 the overall intensity for the 530 wavelength is 50 (green highlight). The equivalent is done for the two 660 channels (orange highlight).

## <span id="page-6-0"></span>**5. Code example**

The following is a simple script written in Python 2.7 showing how to interact with a lamp over the TCP socket. The script allows the following type of interaction

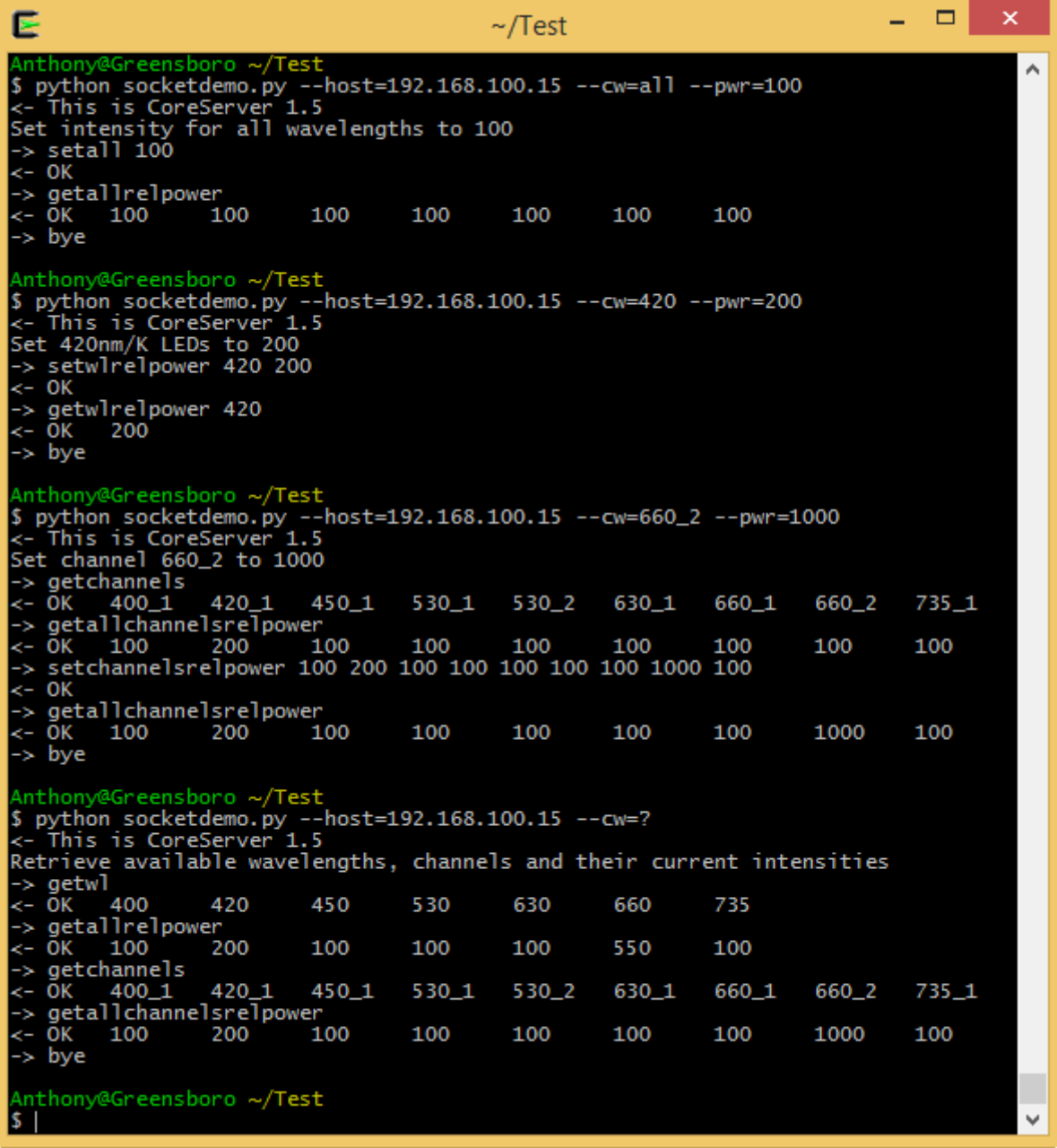

The source for the script is listed on the next page.

#### Heliospectra

```
# socketdemo.py – Heliospectra, Anthony Gilley, 20140225
from telnetlib import Telnet
from sys import *
from getopt import *
eol = \sqrt{\frac{r}{n}}def connect(host):
     # Connect to the lamp on port 50630
   tn = Telnet(host, 50630) # Get and discard the first salutation
    readresponse(tn)
     return tn
def disconnect(tn):
     # Disconnect from the socket. 
    command = "bve" sendcommand(tn, command, False)
     tn.close()
def setwlrelpwr(tn, wl, pwr):
     # Set the power for the given wavelength
    command = "setwlrelpower " + wl + " " + pwr sendcommand(tn, command)
     # Read back the power value
     command = "getwlrelpower " + wl 
    sendcommand(tn, command)
def setchannelrelpwr(tn, ch, pwr):
     # Set the power for the given channel
     command = "getchannels" 
     chls = sendcommand(tn, command).split()
     intensities = sendcommand(tn, "getallchannelsrelpower").split()
     if ch in chls:
         intensities[chls.index(ch)] = pwr
         command = "setchannelsrelpower " + ' '.join(intensities)
        sendcommand(tn, command)
         sendcommand(tn, "getallchannelsrelpower")
     else:
         print ch + " not found in lamp"
def setall(tn, pwr):
     # Set the power for the given wavelength
     command = "setall " + pwr 
     sendcommand(tn, command)
     # Read back the power values
     command = "getallrelpower"
    sendcommand(tn, command)
def getwl(tn):
     # Get the wavelengths
    command = "getw]" sendcommand(tn, command)
```

```
 # Read back the power values
     command = "getallrelpower"
    sendcommand(tn, command)
def getchannels(tn):
     # Get the wavelengths
     command = "getchannels" 
    sendcommand(tn, command)
     # Read back the power values
     command = "getallchannelsrelpower"
     sendcommand(tn, command)
def sendcommand(tn, command, read = True):
    r=<sup>''</sup>
     print "-> " + command
     tn.write(command + eol)
     if(read):
         r=readresponse(tn)
         if r.startswith('OK'):
            r = r[3:].strip() return r
def readresponse(tn):
    r = tn.read until(">")[:-3]
     print "<- " + r
     return r
# Decode the command line arguments and issue the command
if len(argv)>0:
    opts, args = getoot(aray[1:], '', ['cw='', 'bwr='', 'host='])) for opt, arg in opts:
        if opt==i--cw':
            cw = ara if opt=='--pwr':
            pwr = arg if opt=='--host':
            host = arg
tn = connect(host)if(cw=='all'):
     print "Set intensity for all wavelengths to " + pwr
     setall(tn, pwr)
elif(cw=='?'):
     print "Retrieve wavelengths, channels and intensities"
     getwl(tn)
     getchannels(tn)
elif('_' in cw):
     print "Set channel " + cw + " to " + pwr
     setchannelrelpwr(tn, cw, pwr)
else:
     print "Set " + cw + "nm/K LEDs to " + pwr
     setwlrelpwr(tn, cw, pwr)
disconnect(tn)
```
## **6. List of useful commands**

<span id="page-8-0"></span>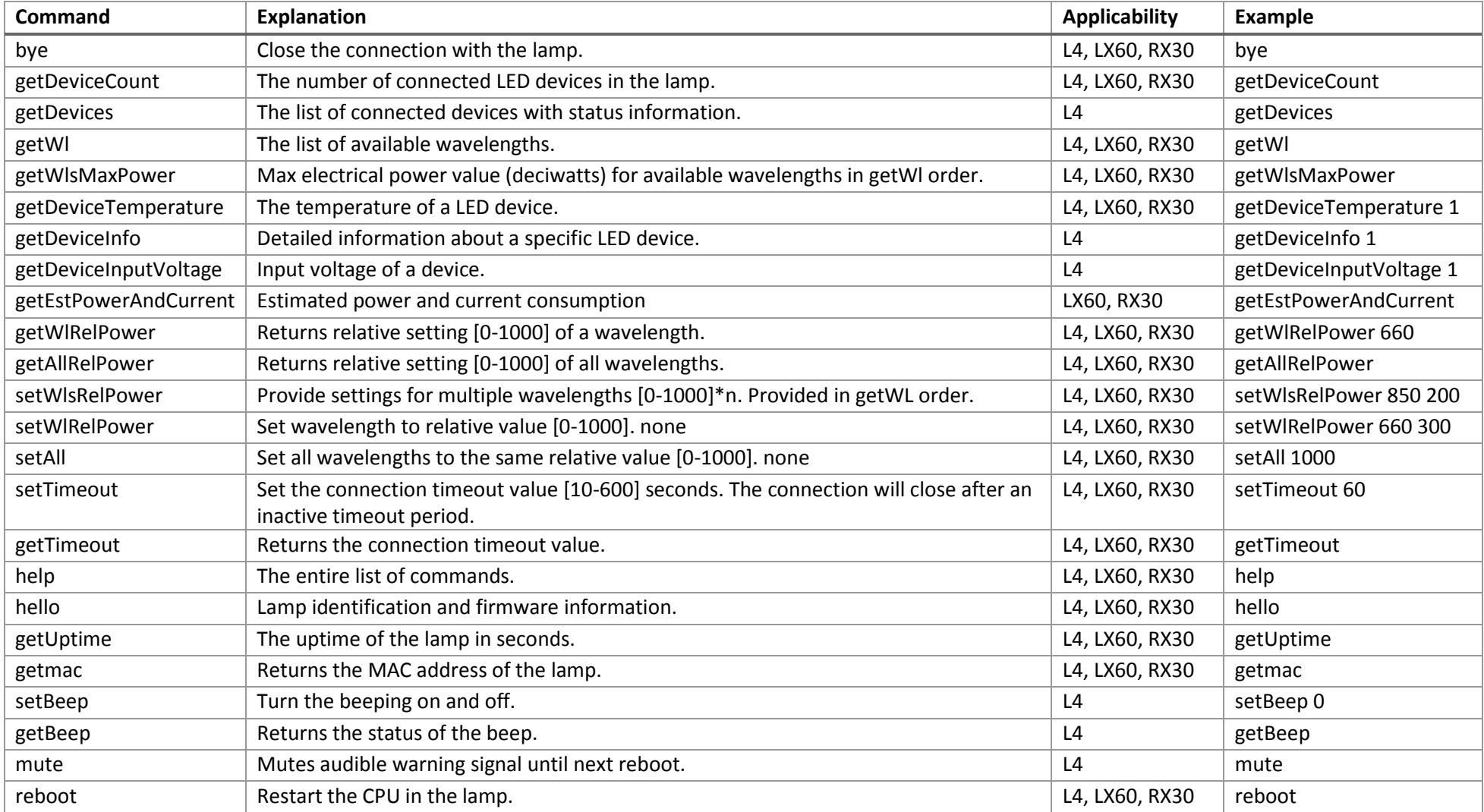